SAP ABAP table SSM\_CIDT {Set Values for the Session Manager / Profile Generator}

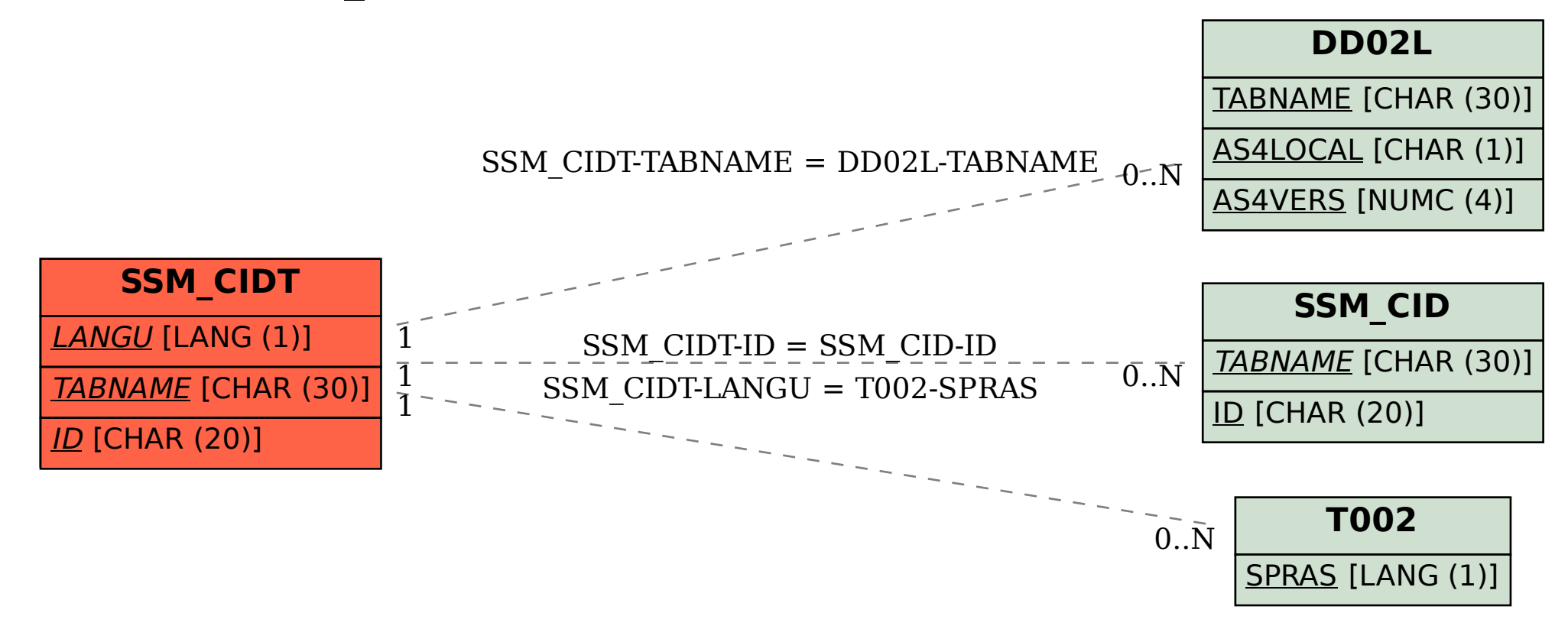